# <span id="page-0-0"></span>Simulation and Reconstruction in the updated nHCal at epIC

Leszek Kosarzewski, Subhadip Pal

Czech Technical University in Prague

October 6, 2022

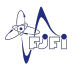

#### What we had

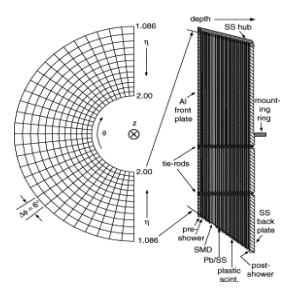

- 1. nHCal geometry updated with segmentation based on STAR EEMC and then extrapolated to  $\eta = -3.5$
- 2. Segmentation implemented with PolarGridRPhi2:
	- ▶ 60 $\times$ 6 deg bins in  $\phi$
	- $\blacktriangleright$  12 bins in R
- $\triangleright$   $\eta$  edges of tiles are taken from  $\frac{STAR}{}$  $\frac{STAR}{}$  $\frac{STAR}{}$  and then used to get the R bins :  $R = z/sinh\eta$ ;  $z = -330$  cm (position of the nHCal).
- $R_{min} = 90.9878$  cm,  $R_{max} = 251.444$  cm.

Warning 1: Same tile size in R across the layers (changing z) instead of being same in  $\eta$  – still an approximation

Warning 2: Tiles shaped as parts of a ring instead of trapezoids

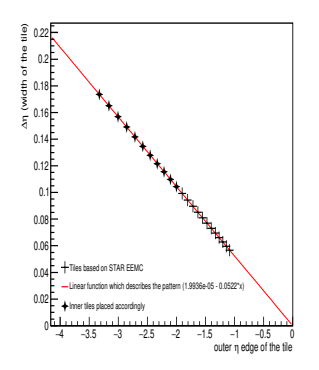

- ▶ Plotted  $\Delta \eta$  (size of tile) vs. outer  $\eta$  edge of existing tiles
- $\blacktriangleright$  Performed a linear fit :  $\Delta\eta=1.9936e^{-5}-0.0522\eta$
- Extrapolated up to  $\eta = -3.5$
- $\blacktriangleright$  Recalculated into limits in R using the formula:  $R = z/sinh\eta$

Updates stored in negative-HCal-dev and a merge into the main branch has been approved. <https://github.com/eic/epic/tree/negative-HCal-dev>

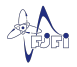

- $\triangleright$  Neutrons are generated using the particle gun of ddsim
- ▶ Gun energy 5 GeV
- $\triangleright$  Generated particles are distributed uniformly within the range  $130^{\circ} < \theta < 177^{\circ}$
- ▶ 100000 events in total and 1 generated particle in each event

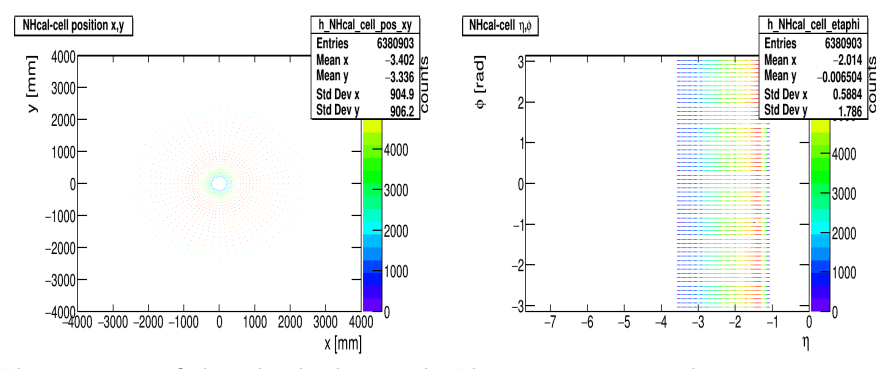

The position of the tiles looks good. The segmentations have worked as expected.

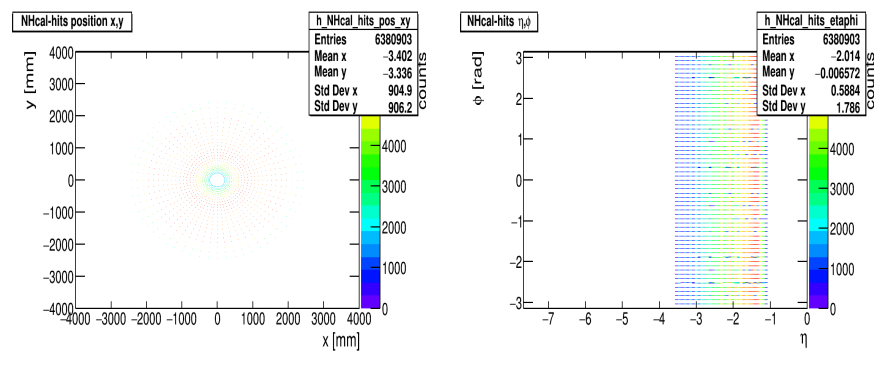

Hits are placed at the center of the tiles.

#### Reconstructed nHCal cluster position

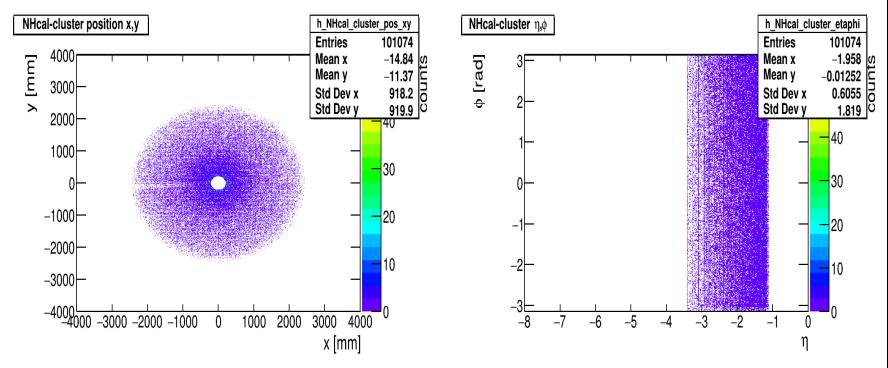

Less no. of clusters along  $y = 0$  in the negative x region. It seems like the Clustering algorithm treats  $\phi = -\pi$  and  $\phi = \pi$  as separate positions.

### nHCal cluster position

- 1. The number of clusters (101,074) is more than the number of generated particles (100,000). So, there are some split clusters.
- 2. As we go from outer R to inner R, the  $\Delta R$  of the tiles keeps on decreasing. But the corresponding  $\Delta n$  keeps on increasing.

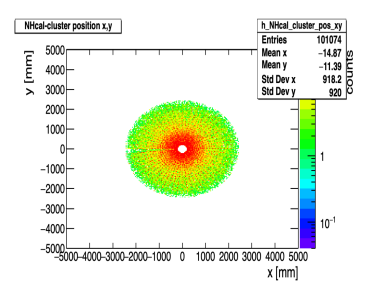

- $\blacktriangleright$  The  $\eta$  bin used in the clustering algorithm does not work properly for the inner regions.
- $\triangleright$  Suggestion to use different  $\eta$  bin for different regions of the detector.

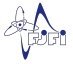

#### nHCal cluster energy

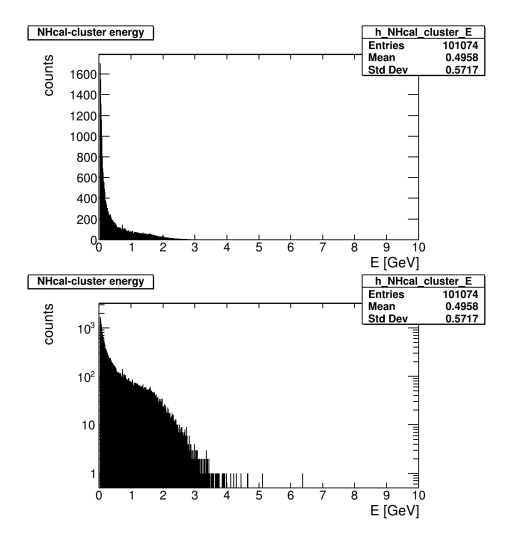

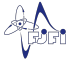

#### nHCal cluster nHits

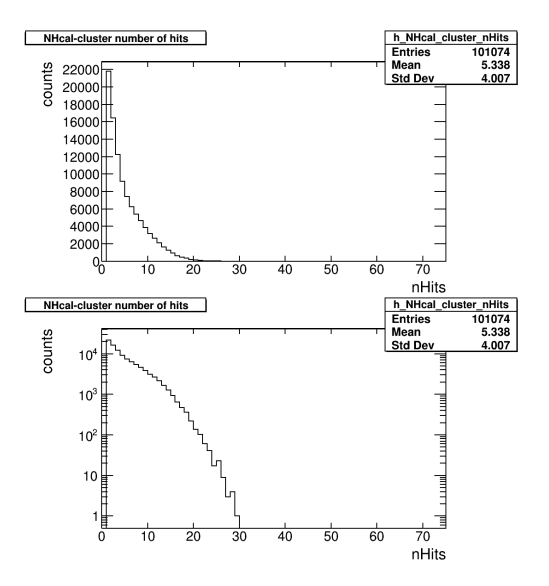

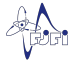

#### nHCal cluster Energy vs. nHits

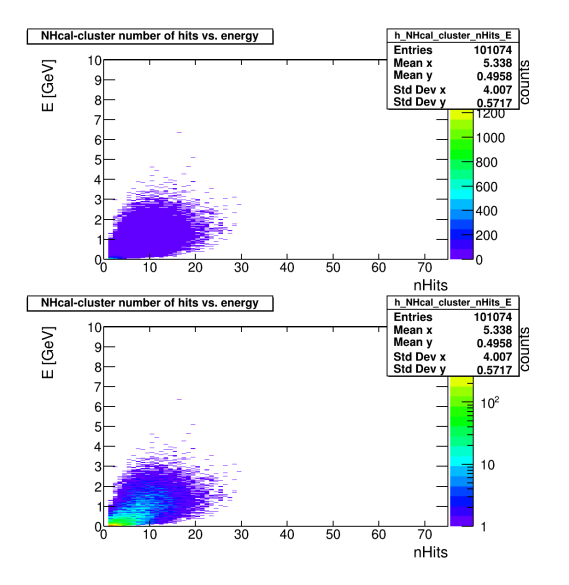

- ▶ Updated nHCal segmentation and geometry changes approved for merging into main branch
- ▶ Basic tests done ready for simulation campaign

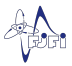

- ▶ Tests needed for typical neutron energy need input from  $e+p/e+A$  events simulation
- ▶ Need to add charged track projections
- $\triangleright$  Apply machine learning methods to separate neutral/charged hadrons
- ▶ Implementation of more detailed geometry?
- ▶ Energy resolution studies?
- ▶ Any other checks?

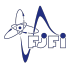

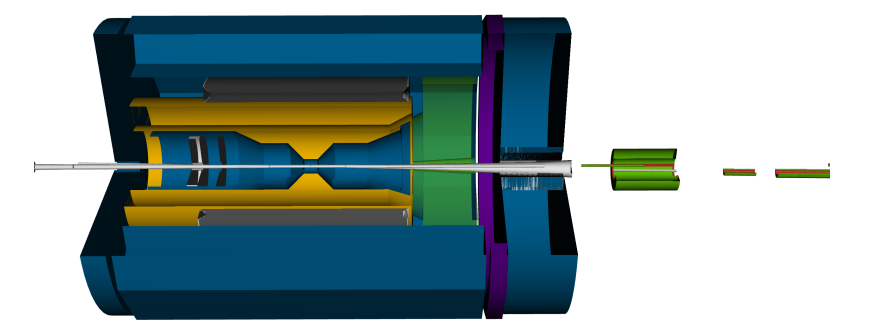

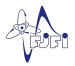

#### BACK UP

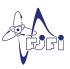

# Reconstructed nHCal cluster x-y distribution : Neutron Gun

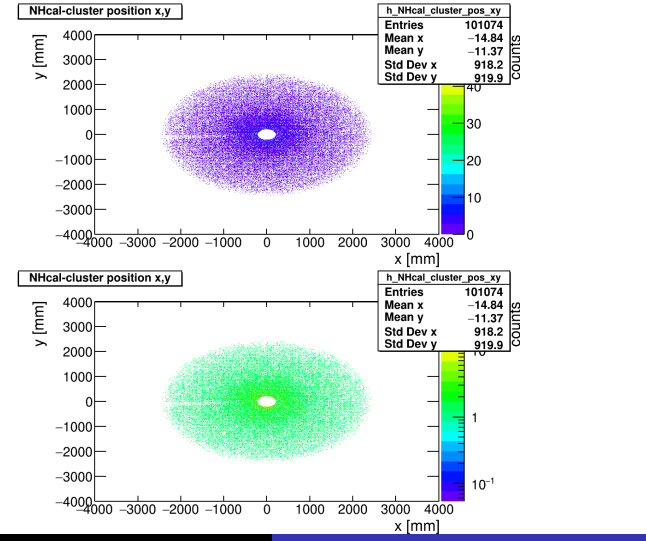

Leszek Kosarzewski, Subhadip Pal [Simulation and Reconstruction in nHCal at epIC 16/28](#page-0-0)

# Reconstructed nHCal cluster eta-phi distribution : Neutron Gun

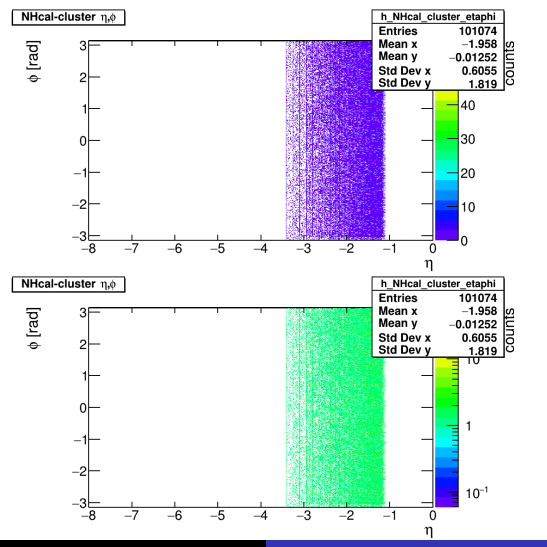

Leszek Kosarzewski, Subhadip Pal [Simulation and Reconstruction in nHCal at epIC 17/28](#page-0-0)

# Reconstructed nHCal cluster intrinsic  $\theta - \phi$  distribution : Neutron Gun

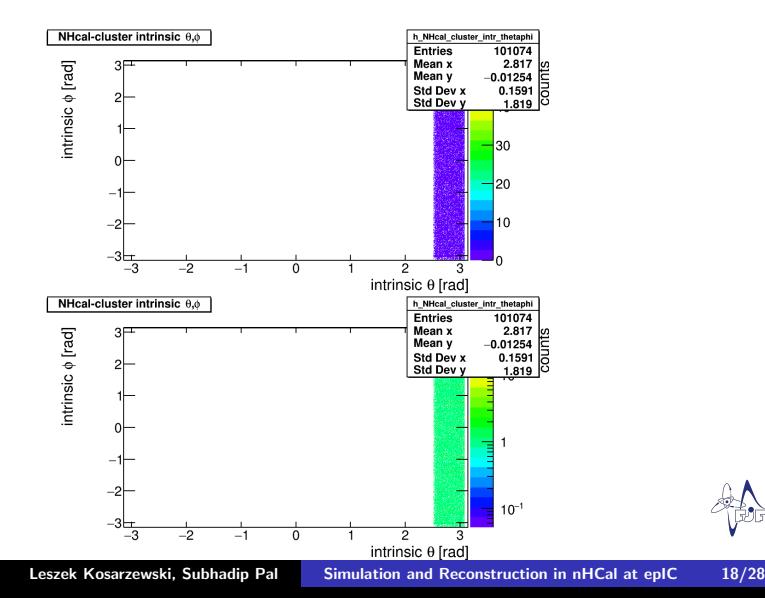

# Reconstructed nHCal cluster intrinsic  $\theta - \phi$  distribution : Neutron Gun

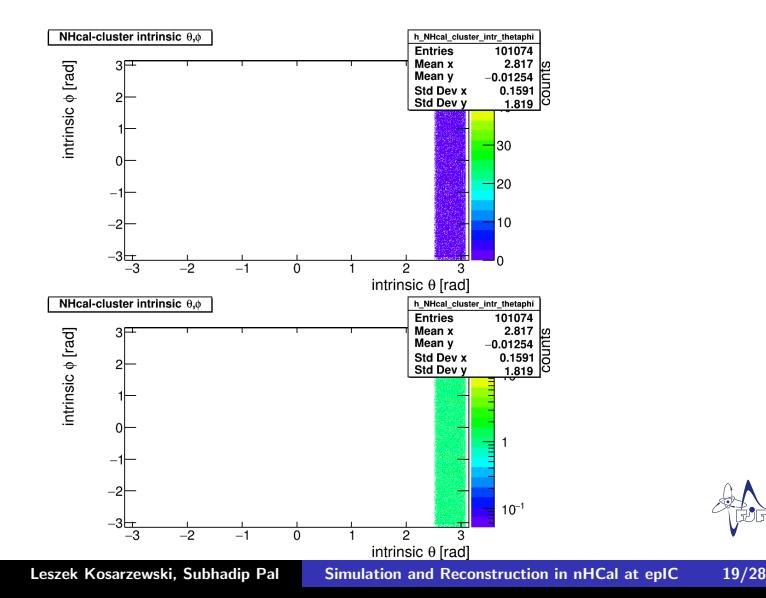

#### Reconstructed nHCal cluster r-z distribution : Neutron Gun

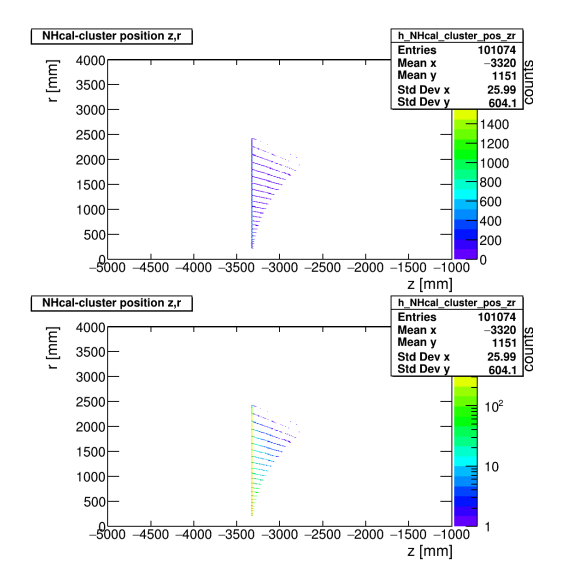

#### $\eta - \phi$  distribution of MC particles : Neutron Gun

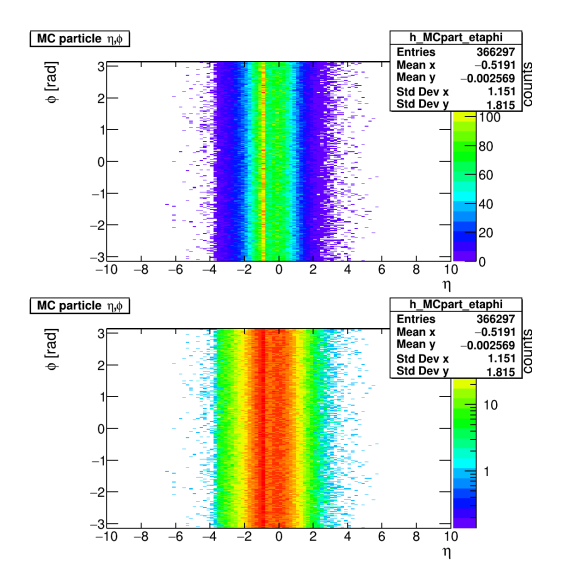

#### Momentum distribution of MC particles : Neutron Gun

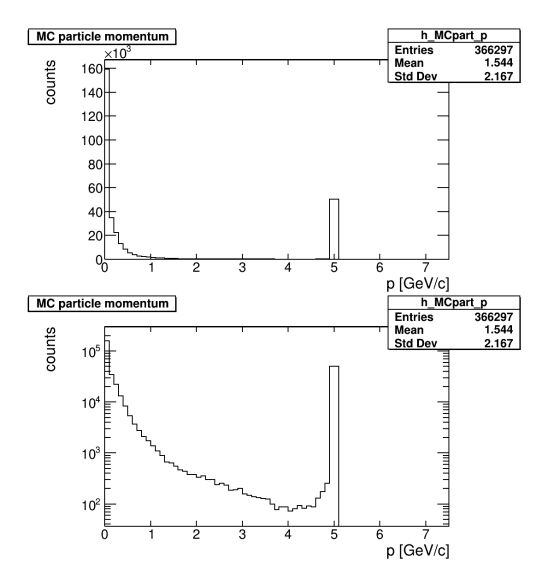

# End point of the 1st generation daughter MC particles : Neutron Gun

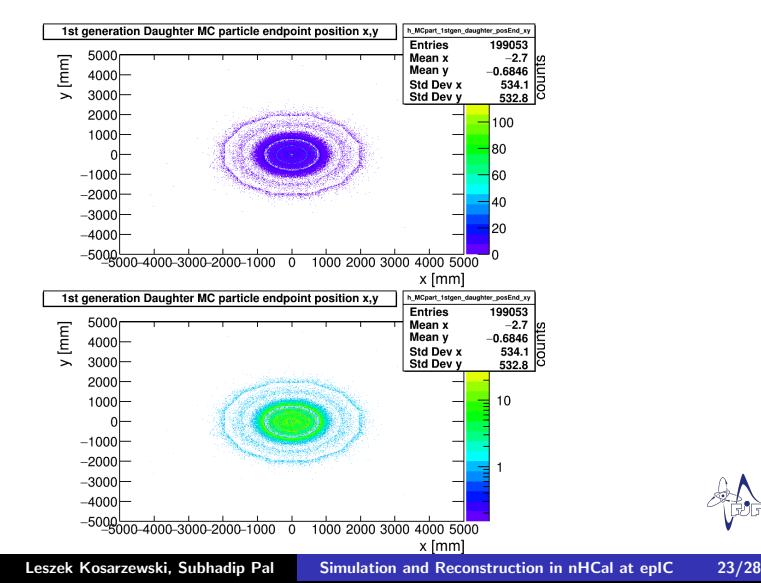

# End point of the 1st generation daughter MC particles : Neutron Gun

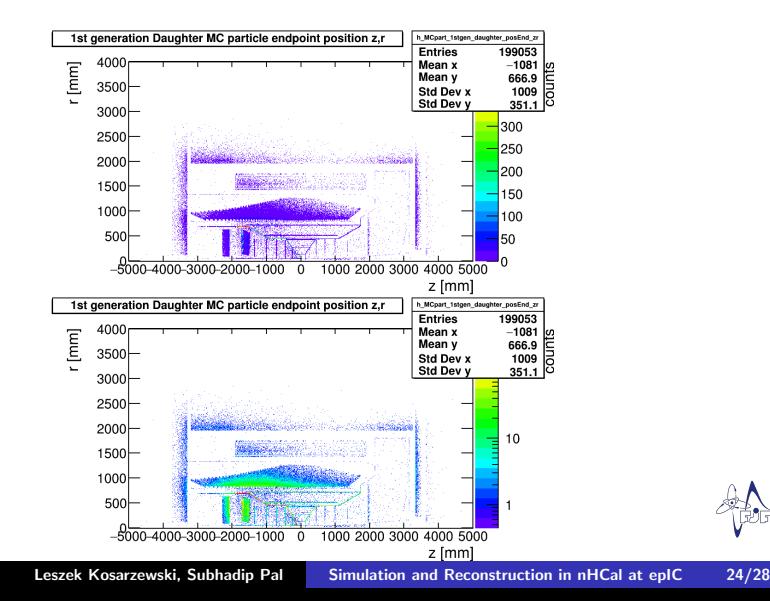

# Number of 1st generation daughter MC particles : Neutron Gun

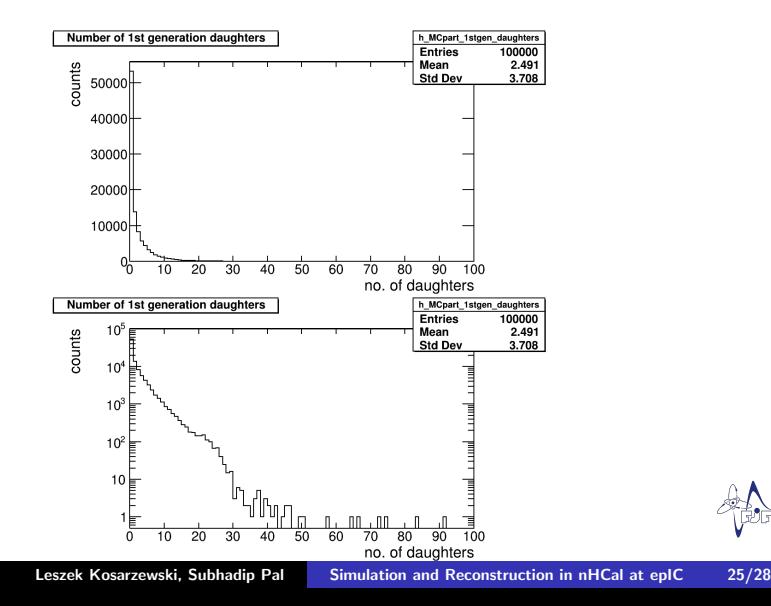

## PDG Id of daughter MC particles vs. Generation No. : Neutron Gun

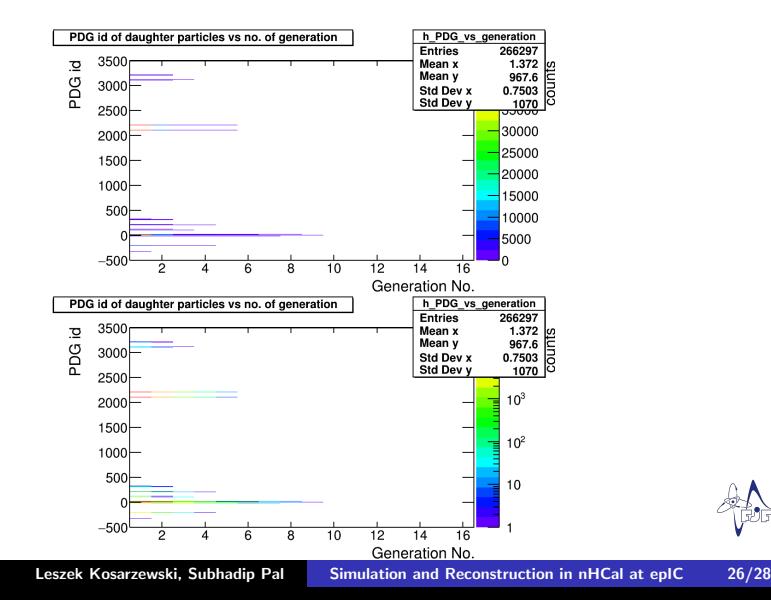

- $\blacktriangleright$  Let's find out what pattern is followed by the outer  $\eta$  edges and the  $\eta$  widths.
- $\blacktriangleright$  Plot a graph of  $\eta$  width vs. outer  $\eta$  edges and fit it.
- ▶ A linear fit works reasonably well.
- $\blacktriangleright$  We get the  $\eta$  width of the tile with outer  $\eta$  edge = -2 and so on.
- $\triangleright$  We place the tiles accordingly up to  $\eta = -3.5$ , which now corresponds to  $R = 19.9431$  cm.

#### <span id="page-27-0"></span>Solution

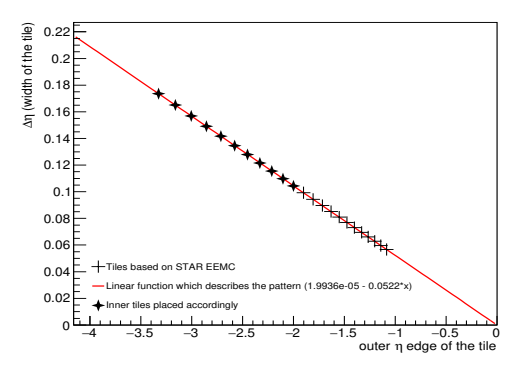

Current bins in R are defined as follows: [ 19.9431 cm, 23.7336 cm, 28.0062 cm, 32.7836 cm, 38.0859 cm, 43.9297 cm, 50.3297 cm, 57.2972 cm, 64.8401 cm, 72.966 cm, 81.6805 cm, 90.9878 cm, 100.89 cm, 111.395 cm, 122.516 cm, 134.229 cm, 146.58 cm, 159.546 cm, 173.155 cm, 187.424 cm, 202.377 cm, 218.019 cm, 234.353 cm, 251.444 cm ]